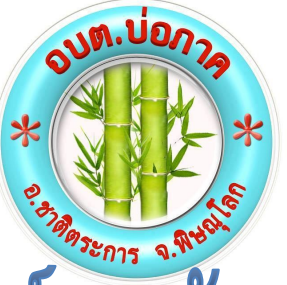

# ประชาสัมพันธ์การจัดเก็บภาษี ปี 2560

# ขอเชิญท่านที่มีทรัพย์สินตั้งอยู่ในเขตตำบลบ่อภาค ชี้งอยู่ในข่ายต้องชำระภาษีใปฮื่นแบบ แสดงรายการและชำระภาษีได้ ตามกำหนดเวลาดังนี้

**1. ภาษีโรงเรือนและที่ดิน ก าหนดยื่นแบบ (ภ.ร.ด.2) เดือน มกราคม-กุมภาพันธ์ 2561**

> **2. ภาษีป้าย - ก าหนดยื่นแบบ (ภ.ป.1) เดือน มกราคม-มีนาคม 2561** – กำหนดชำระภาษี ภายใน ๑๕ วัน นับแต่วันแจ้งประเมิน

ึกองคลัง องค์การบริหารส่วนตำบลบ่อภาค โทรศัพท์ o*ee* oog ๘*ee* **E-mail : borparkfinancial.com**

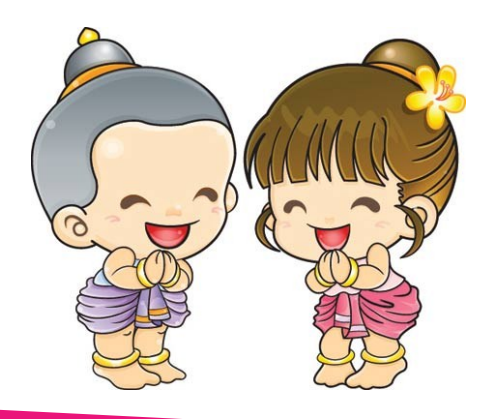

### พาดหัวข่าวเรื่องในฉบับ

เรื่องนี้มีความยาวประมาณ 150-200 คำ

ประโยชน์อันหนึ่งของการใช้จดหมายข่าว เป็นเครื่องมือส่งเสริมการขายคือคุณสามารถ ใชเ้น้ือหาจากเอกสารประกอบการขายอื่น เช่น ขา่ วประกาศการคน้ควา้ทางการตลาด และรายงานตา่ งๆ ได้

ขณะที่เป้าหมายหลกัของการแจกจ่ายจดหมาย ข่าวคือเพื่อขายผลิตภัณฑ์หรือบริการ แต่สิ่ง สา คญั ที่จะช่วยใหจ้ดหมายขา่ วประสบ

ความสา เร็จไดก้ค็ือทา ใหจ้ดหมายขา่ วเป็น ประโยชน์ต่อผู้อ่าน

วิธีที่ช่วยใหคุ้ณสร้างเน้ือหาที่เป็นประโยชน์ คือสร้างและเขียนบทความของคุณข้ึนเอง หรือใส่ปฏิทินของกิจกรรมที่กา ลงัจะจดัข้ึน หรือขอ้เสนอพิเศษตา่ งๆ ที่จะช่วยส่งเสริม ผลิตภัณฑ์ใหม่ลงในจดหมายข่าว

คุณยังสามารถค้นคว้าหรือค้นหาบทความ "เติมเต็ม" ได้โดยเข้าเวิลด์ไวด์เว็บ คุณ

สามารถเขียนได้ หลากหลายหัวข้อ แต่ไม่ ควรใหบ้ ทความยาวเกินไป คุณยงัสามารถนา เน้ือหาที่ คุณลงไวใ้นจดหมายขา่ ว ไปใช้ในเว็บไซต์ได้ด้วย Microsoft Publisher ช่วยใหคุ้ณ แปลงจดหมายขา่ วเป็น สิ่งพิมพ์บนเว็บได้อย่าง ง่ายดาย ดงัน้นั หลงัจากที่

เขียนจดหมายขา่ วเสร็จแลว้ ใหแ้ปลงจดหมาย ข่าวแล้วประกาศไปยังเว็บไหต์

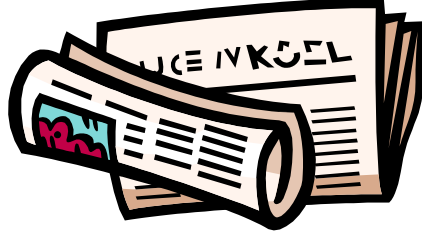

คำอธิบายภาพที่อธิบายรูปภาพหรือกราฟิก

#### พาดหัวข่าวเรื่องในฉบับ

เรื่องนี้มีความยาวประมาณ 100-150 คำ สาระสา คญั ที่ปรากฏในจดหมายขา่ วน้นั ไม่ จา กดั คุณอาจจะใส่เรื่องที่เนน้ ดา้นเทคโนโลยี หรือนวตักรรมล่าสุดในสาขาของคุณ คุณยงัอาจกล่าวถึงแนวโนม้ของธุรกิจหรือ เศรษฐกิจ หรือใหค้า พยากรณ์แก่ลูกคา้ของ คุณ

ถา้จดหมายขา่ วน้ีจดั ทา เพื่อแจกจ่ายภายใน คุณอาจแสดงขอ้คิดเห็นเกี่ยวกบักระบวนงาน ยอดขายหรือรายรับจะเป็นสิ่งที่แสดงวา่ ธุรกิจ เติบโตอยา่ งไร

จดหมายข่าวบางฉบับจะมีคอลัมบ์ที่ได้รับการ ปรับปรุงเนื้อหาในทุกๆ ฉบับ เช่น คอลัมน์ให้ ค าแนะน า การวิจารณ์หนังสือ จดหมายจาก ประธานบริษัท หรือบทบรรณาธิการ นอกจากน้ีคุณยงัสามารถแสดงประวตัิ พนักงานใหม่ หรือลูกค้าหรือตัวแทนขายชั้น ดีได้ด้วย

**"เมื่อต้องการดึงดูดความสนใจของ ผู้อ่าน ให้ใส่ประโยคที่น่าสนใจหรือ ข้อความอ้างอิงจากเรื่องไว้ในส่วนนี้"**

#### พาดหัวข่าวเรื่องในฉบับ

เรื่องนี้มีความยาวประมาณ 75-125 คำ

ใหม่หรือการปรับปรุงต่างๆ ต่อธุรกิจ

การเลือกรูปภาพหรือกราฟิกเป็นส่วนที่สำคัญ ของการเพิ่มเน้ือหาลงในจดหมายขา่ วของคุณ ให้พิจารณาบทความของคุณ แล้วถามตัวเอง ว่ารูปภาพต่างๆ สนับสนุนหรือส่งเสริม เน้ือหาที่คุณกา ลงัพยายามสื่อสารหรือไม่ให้ หลีกเลี่ยงการเลือกรูปภาพที่ไม่สอดคล้องกับ บริกา

Microsoft Publisher มีภาพตัดปะ หลายพันรูปไว้ให้คุณเลือกใช้และนำเข้าไปยัง จดหมายขา่ วของคุณ นอกจากน้ียงัมีเครื่องมือ อีกมากมายที่คุณสามารถใชใ้นการวาดรูปร่าง

และสัญลักษณ์

หลงัจากที่เลือกรูปภาพแลว้ ใหใ้ส่รูปดงักล่าว ไวใ้กลก้นักบั บทความ ให้ แน่ใจวา่ ไดใ้ส่คา อธิบายรูปไว้ ใกล้กับรูปนั้นด้วย

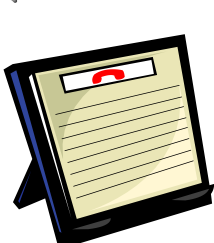

ค าอธิบายภาพที่อธิบาย รูปภาพหรือกราฟิก

## พาดหัวข่าวเรื่องในฉบับ

เรื่องนี้มีความยาวประมาณ 150-200 คำ ประโยชน์อันหนึ่งของการใช้จดหมายข่าว เป็นเครื่องมือส่งเสริมการขายคือคุณสามารถ ใชเ้น้ือหาจากเอกสารประกอบการขายอื่น เช่น ขา่ วประกาศการคน้ควา้ทางการตลาด และรายงานตา่ งๆ ได้

ขณะที่เป้าหมายหลกัของการแจกจ่ายจดหมาย ข่าวคือเพื่อขายผลิตภัณฑ์หรือบริการ แต่สิ่ง สา คญั ที่จะช่วยใหจ้ดหมายขา่ วประสบ

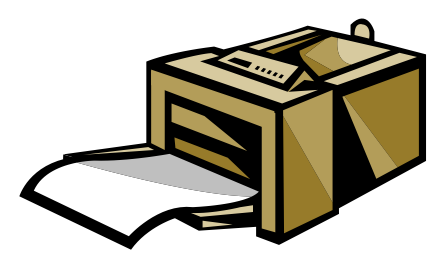

คำอธิบายภาพที่อธิบายรูปภาพหรือกราฟิก

#### พาดหัวข่าวเรื่องในฉบับ

เรื่องนี้มีความยาวประมาณ 100-150 คำ สาระสา คญั ที่ปรากฏในจดหมายขา่ วน้นั ไม่ จา กดั คุณอาจจะใส่เรื่องที่เนน้ ดา้นเทคโนโลยี หรือนวตักรรมล่าสุดในสาขาของคุณ คุณยงัอาจกล่าวถึงแนวโนม้ของธุรกิจหรือ เศรษฐกิจ หรือใหค้า พยากรณ์แก่ลูกคา้ของ คุณ

ถา้จดหมายขา่ วน้ีจดั ทา เพื่อแจกจ่ายภายใน คุณอาจแสดงขอ้คิดเห็นเกี่ยวกบักระบวนงาน ใหม่หรือการปรับปรุงต่างๆ ต่อธุรกิจ

#### พาดหัวข่าวเรื่องในฉบับ

เรื่องนี้มีความยาวประมาณ 75-125 คำ

การเลือกรูปภาพหรือกราฟิกเป็นส่วนที่สำคัญ ของการเพิ่มเน้ือหาลงในจดหมายขา่ วของคุณ ให้พิจารณาบทความของคุณ แล้วถามตัวเอง ว่ารูปภาพต่างๆ สนับสนุนหรือส่งเสริม เน้ือหาที่คุณกา ลงัพยายามสื่อสารหรือไม่ให้ หลีกเลี่ยงการเลือกรูปภาพที่ไม่สอดคล้องกับ บริก

Microsoft Publisher มีภาพตัดปะ หลายพันรูปไว้ให้คุณเลือกใช้และน าเข้าไปยัง จดหมายขา่ วของคุณ นอกจากน้ียงัมีเครื่องมือ อีกมากมายที่คุณสามารถใชใ้นการวาดรูปร่าง

ความสา เร็จไดก้ค็ือทา ใหจ้ดหมายขา่ วเป็น ประโยชน์ต่อผู้อ่าน

วิธีที่ช่วยใหคุ้ณสร้างเน้ือหาที่เป็นประโยชน์ คือสร้างและเขียนบทความของคุณข้ึนเอง หรือใส่ปฏิทินของกิจกรรมที่กำลังจะจัดขึ้น หรือข้อเสนอพิเศษต่างๆ ที่จะช่วยส่งเสริม ผลิตภัณฑ์ใหม่ลงในจดหมายข่าว

คุณยังสามารถค้นคว้าหรือค้นหาบทความ "เติมเต็ม" ได้โดยเข้าเวิลด์ไวด์เว็บ คุณ

สามารถเขียนได้ หลากหลายหัวข้อ แต่ไม่ ควรให้บทความยาว เกินไป คุณยงัสามารถนา เน้ือหาที่ คุณลงไว้ในจดหมายข่าว ไปใช้ในเว็บไซต์ได้ด้วย Microsoft Publisher ช่วยให้ คุณแปลงจดหมายขา่ วเป็น สิ่งพิมพ์บนเว็บได้อย่าง

ยอดขายหรือรายรับจะเป็นสิ่งที่แสดงวา่ ธุรกิจ เติบโตอยา่ งไร

จดหมายข่าวบางฉบับจะมีคอลัมบ์ที่ได้รับการ ปรับปรุงเนื้อหาในทุกๆ ฉบับ เช่น คอลัมน์ให้ ค าแนะน า การวิจารณ์หนังสือ จดหมายจาก ประธานบริษัท หรือบทบรรณาธิการ นอกจากน้ีคุณยงัสามารถแสดงประวตัิ พนักงานใหม่ หรือลูกค้าหรือตัวแทนขายชั้น ดีได้ด้วย

ง่ายดาย ดังนั้น หลังจากที่เขียนจดหมายข่าว เสร็จแลว้ ใหแ้ปลงจดหมายขา่ วแลว้ประกาศ ไปยังเว็บไซต์

> **"เมื่อต้องการดึงดูดความสนใจของ ผู้อ่าน ให้ใส่ประโยคที่น่าสนใจหรือ ข้อความอ้างอิงจากเรื่องไว้ในส่วนนี้"**

#### และสัญลักษณ์

หลังจากที่เลือกรูปภาพแล้ว ให้ใส่รูปดังกล่าว ไวใ้กลก้นักบั บทความ ใหแ้น่ใจ ว่าได้ใส่คำอธิบายรูปไว้ใกล้กับ รูปนั้นด้วย

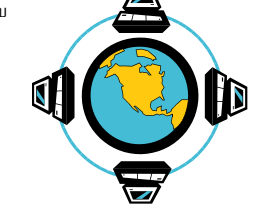

ค าอธิบายภาพที่อธิบาย รูปภาพหรือกราฟิก

#### Microsoft

ที่อยู่ธุรกิจหลัก ที่อยู่บรรทัดที่ 2 ที่อยู่บรรทัดที่ 3 ที่อยู่บรรทัดที่ 4

โทรศัพท์: 555-555-5555 โทรสาร: 555-555-5555 อีเมล: someone@example.com

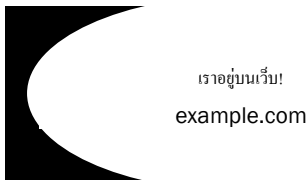

่ ในส่วนนี้ถือเป็นตำแหน่งที่ดีในการเขียนย่อหน้าสั้นๆ เกี่ยวกับองค์กรของคุณ ซึ่ง ้อาจจะรวมวัตถุประสงค์ขององค์กร พันธกิจ วันที่ก่อตั้ง และประวัติโดยย่อด้วยได้ อีก ท้งัคุณยงัสามารถเพิ่มรายชื่อของชนิดผลิตภณั ฑ์บริการ หรือโปรแกรมต่างๆ แบบ คร่าวๆ ที่องคก์รของคุณมีอยู่พ้ืนที่ทางภูมิศาสตร์ที่ครอบคลุม (ตวัอยา่ งเช่น ตลาดใน สหรัฐฯ ฝั่งตะวันตก หรือยุโรป เป็นต้น) และโปรไฟล์ของประเภทลูกค้าหรือสมาชิก ที่คุณให้บริการ

นอกจากนี้ การใส่ชื่อที่ติดต่อสำหรับผู้อ่านที่ต้องการข้อมูลเพิ่มเติมเกี่ยวกับองค์กรก็ นบัวา่ เป็นประโยชน์เช่นกนั

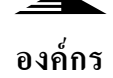

*สโลแกนหรือคติพจน์ส ำหรับธุรกิจ*

#### พาดหัวข่าวเรื่องหน้าหลัง

เรื่องนี้มีความยาวประมาณ 175-225 คำ ถ้าจดหมายข่าวของคุณเป็นเอกสารที่พับแล้ว ส่งทางไปรษณีย์เรื่องน้ีจะปรากฏที่ดา้นหลงั ดงัน้นัคุณจึงควรจะออกแบบใหอ้่านง่ายเวลา อ่านคร่าวๆ

ส่วนของคา ถามและคา ตอบเป็นส่วนที่จะช่วย ดึงดูดความสนใจของผู้อ่านได้อย่างรวดเร็ว คุณสามารถรวบรวมค าถามที่ **ได้รับหลังจากจดหมายข่าวฉบั**บ ล่าสุด หรือคุณอาจจะรวบรวม คา ถามทวั่ ๆ ไปที่มกัจะไดร้ับ เกี่ยวกบัองคก์รของคุณ

รายชื่อและตา แหน่งของผจู้ดัการ แผนกตา่ งๆ ในองคก์รของคุณก็ เป็นส่วนหน่ึงที่ช่วยใหจ้ดหมาย ขา่ วของคุณสื่อถึงผอู้่านอยา่ งเป็น กันเอง ถ้าองค์กรของคุณมีขนาด เลก็ คุณอาจจะใส่ชื่อของ พนกังานทุกคนกไ็ด้

ถ้าคุณมีรายการราคาของ ผลิตภัณฑ์และบริการมาตรฐาน คุณอาจจะใส่รายการราคาน้ีไวใ้น ส่วนน้ีดว้ยเช่นกนั คุณอาจจะแจง้ใหผ้อู้่าน ของคุณทราบเกี่ยวกับวิธีต่างๆ ที่ผู้อ่าน สามารถติดตอ่ กบัองคก์รของคุณไวด้ว้ย นอกจากนี้ คุณยังสามารถแจ้งให้ผู้อ่านลง บันทึกในปฏิทินของผ้อ่านเองเกี่ยวกับ กิจกรรมที่จดัเป็นประจา เช่น การพบปะกนั ของตวัแทนขายระหวา่ งอาหารเชา้ทุกวนั อังคารที่สามของเดือน หรือการประมูลเพื่อ

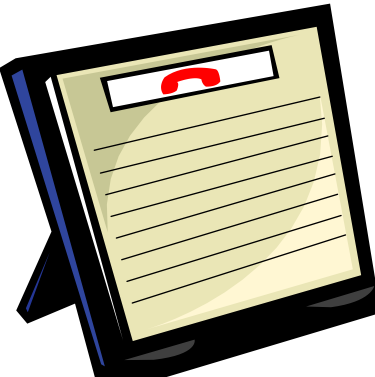

ค าอธิบายภาพที่อธิบายรูปภาพหรือกราฟิ ก

การกุศลทุกหกเดือน

และถ้ายังมีเนื้อที่เหลือ คุณอาจจะใส่ภาพตัด ปะหรือกราฟิกอื่นๆ ได้ด้วย